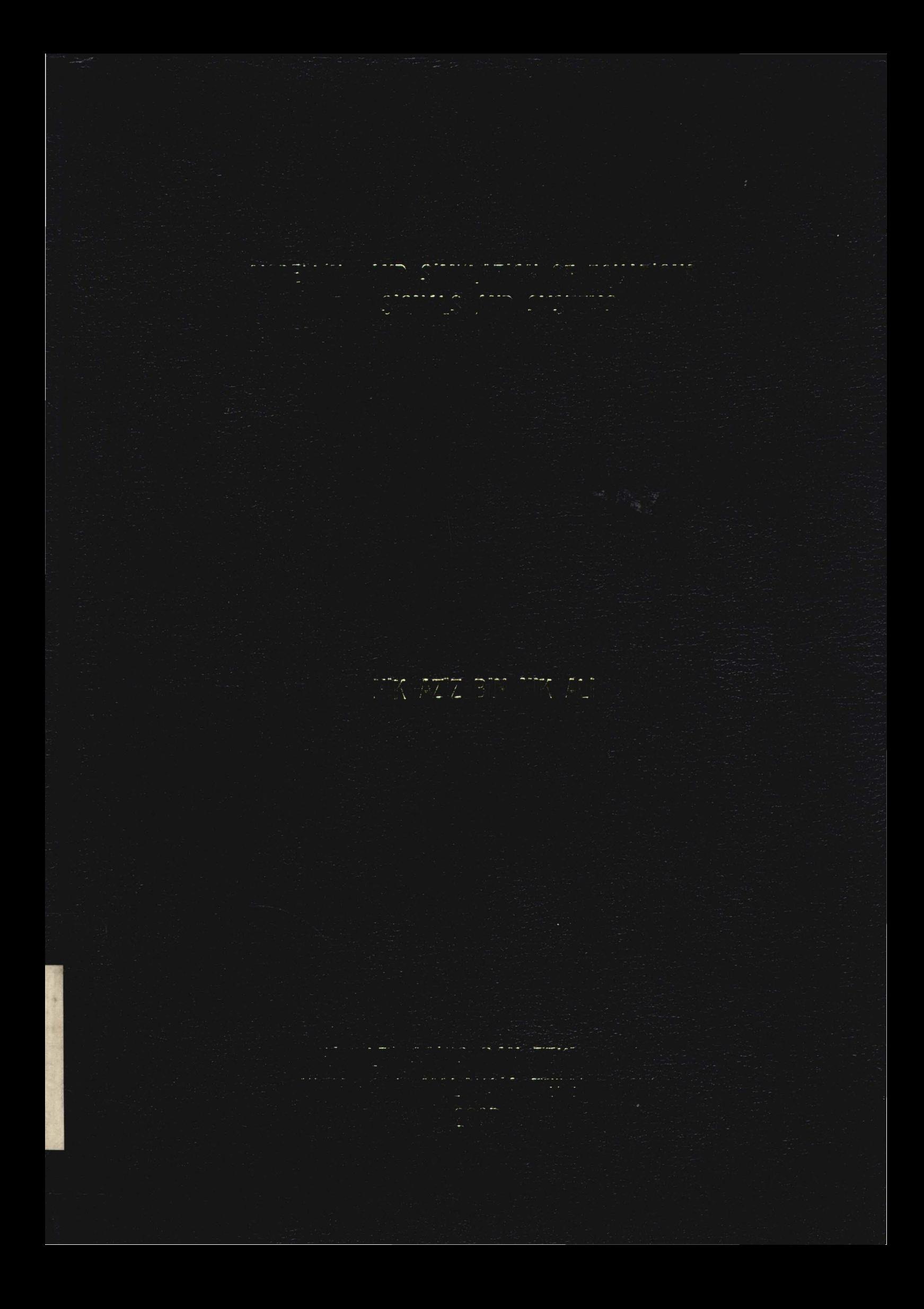

 $c/N5092$ 

### $11000512$   $22$  Universiti Malaysia Terengganu sia Terengganu

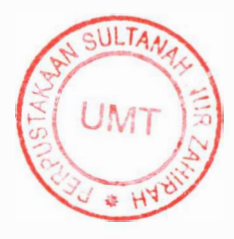

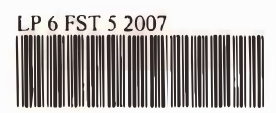

1100051272 Modelling and simulation of equations for signals and systems · Nik Aziz Nik Ali

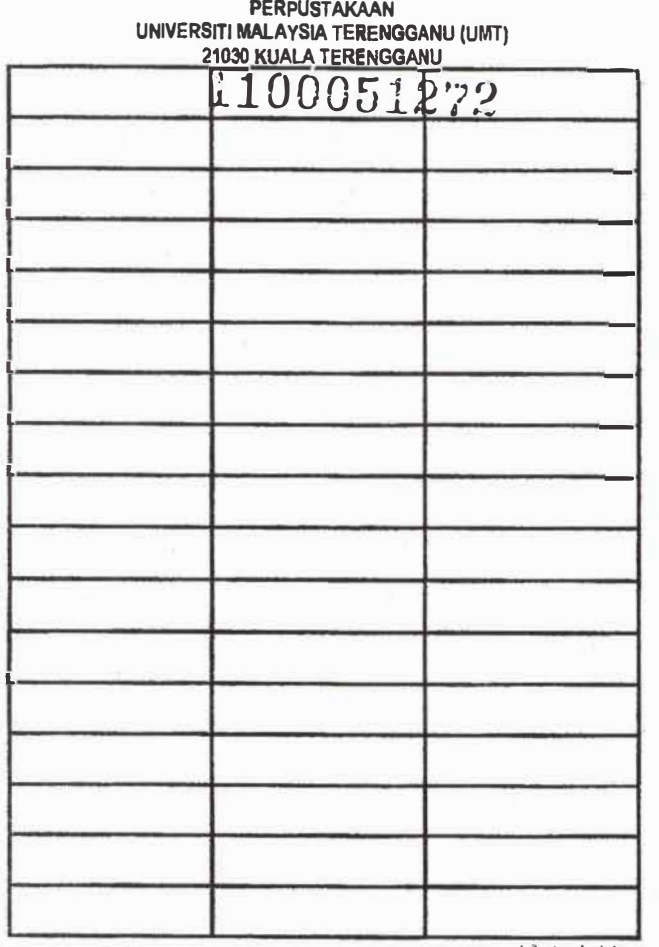

L1hat sebelah

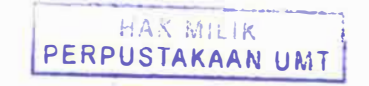

## MODELING AND SIMULATION OF EQUATIONS FOR SIGNALS AND SYSTEMS

By Nik Aziz bin Nik Ali

Project Report submitted in partial fulfillment of the requirements for the degree of Bachelor of Applied Science (Physics Electronics and Instrumentations)

> Department of Physical Sciences Faculty of Science and Technology UNIVERSITY MALAYSIA OF TERENGGANU 2007

> > 1100051272

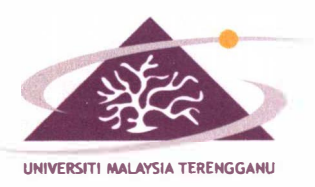

## **FAKULTI SAINS DAN TECHOL 1ABATAN SAINS RZIK**

# **PENGAKUAN DAN PENGESAHAN LAPORAN PROJEK PENYELIDIKAN I DAN Il**

Adalah ini diakui dan disahkan bahawa laporan penyelidikan bertajuk: **MODEUNG AND SIMULATION OF EQUATIONS FOR SIGNALS AND SYSTEMS** oleh **NIK AZIZ BIN NIK AU** , no matrik **UK10960** telah diperiksa dan semua pembetulan yang disarankan telah dilakukan. Laporan ini dikemukakan kepada Jabatan Sains Fizik sebagai memenuhi sebahagian daripada keperluan Ijazah Sarjana Muda Sains Gunaan (Fizik Elektronik dan lnstrumentasi), Fakulti Sains dan Teknologi, Universiti Malaysia Terengganu.

Disahkan oleh:

Disahkan oleh:<br> **Penyelia Utama**<br> **Name : PUAN WAN** *---··* 

Nama : PUAN WAN MARIAM BINTI WAN MUDA Cop Rasmi : WAN MARIAM WAN MUDA<br>Pensyarah Jabatan Sains Fizik

Tarikh: 25 APRIL 2007

Jabatan Sains Fizik<br>Fekulti Sains dan Teknologi<br>Universiti Malaysia Terenggan Universiti Malaysia Terengganu 21030 Kuala Terengganu Penyelia Kedua (jika ada) Nama :

Cop Rasmi :

Ketua Jabatan Sains Fizik Nama : PM DR SENIN BIN HASSAN Cop Rasmi : PROF. MADYA DR. SENIN HASSAN Ketua Jabatan Jabatan Sains Fizik Fakulti Sains dan Teknologi Universiti **Malaysia** Terengganu 21030 Kuala Terengganu

Tarikh:

Tarikh: 25 APRIL 2007

## **ACKNOWLEDGEMENTS**

Firstly, I am fully thankful to God for its blessing as it is really one of the biggest factors for me in completing this study. I would like to express my deepest and warmest gratitude to my supervisor Mrs Wan Mariam Wan Muda for her commitment and guide throughout this study. All the effort she gave and the time she spent was precious to me as a path to finish my thesis.

Beside that, I am also full gratitude to all staff in the Physics department, especially to Mr. Wan Noor Azhar bin Wan Jusoh who willing to help me along to complete this final year projects. I also would like to take this chance to thank Dr. Mohd lkmar Nizam bin Mohamad Isa as the coordinator for the final year project and thank a million to Assoc. Professor Dr. Senin bin Hassan, Head of Physical Sciences Department.

Last but not least to all my beloved friends for their moral support during the duration of the study and it goes especially to everyone that related to this study such as Mr. Nuqman Ismail Mohamed Nawawi, Mr. Mohd Zaidi Husin, Mr. Bhoman Mison and Miss Norbaiyyah Mohd Nor Saidi. Finally, I would like to thank my loving parents for their continuous support, encouragement and moral live support.

# **TABLE OF CONTENTS**

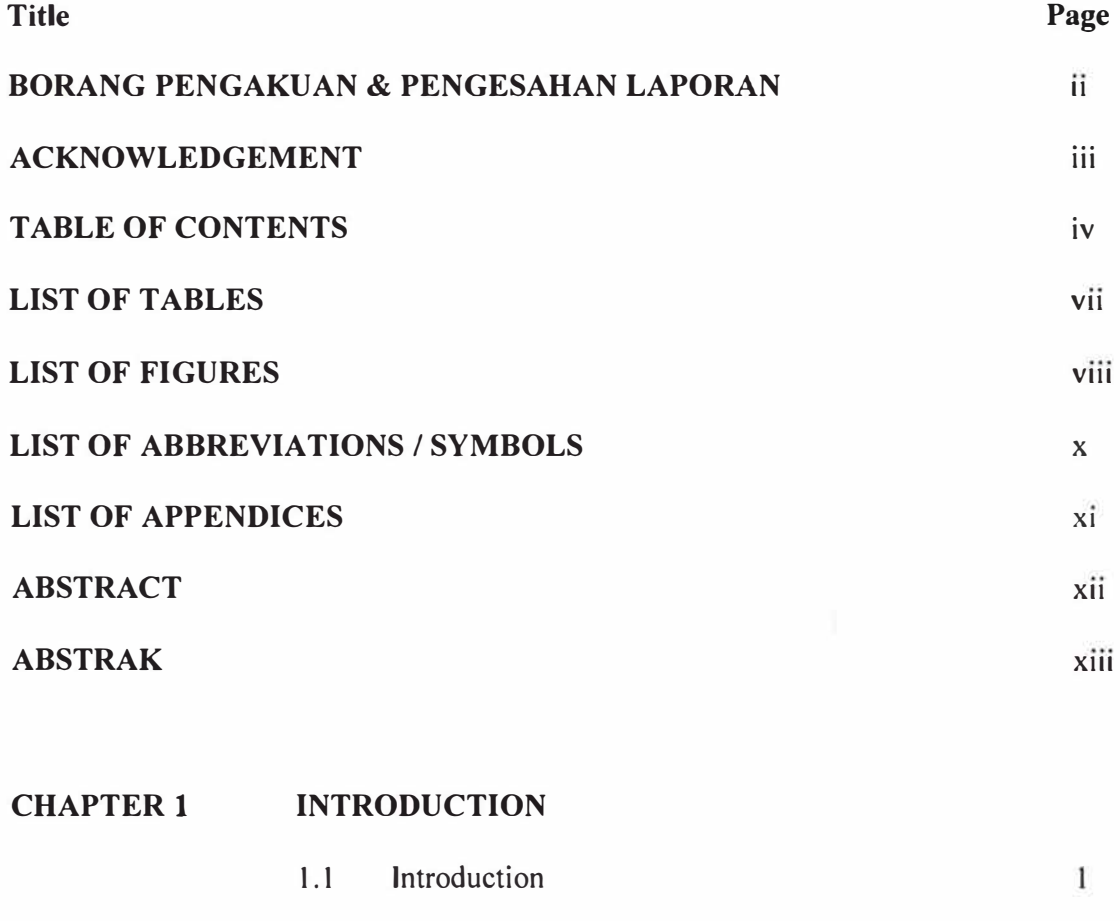

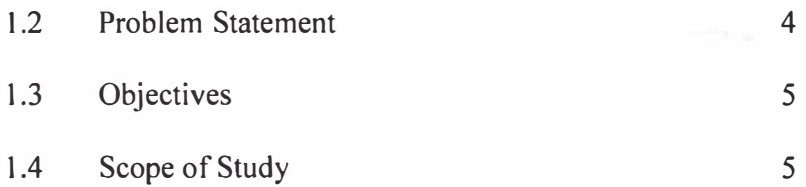

### **CHAPTER2 LITERATURE REVIEW**

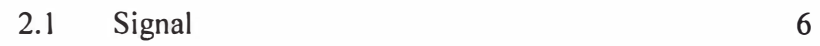

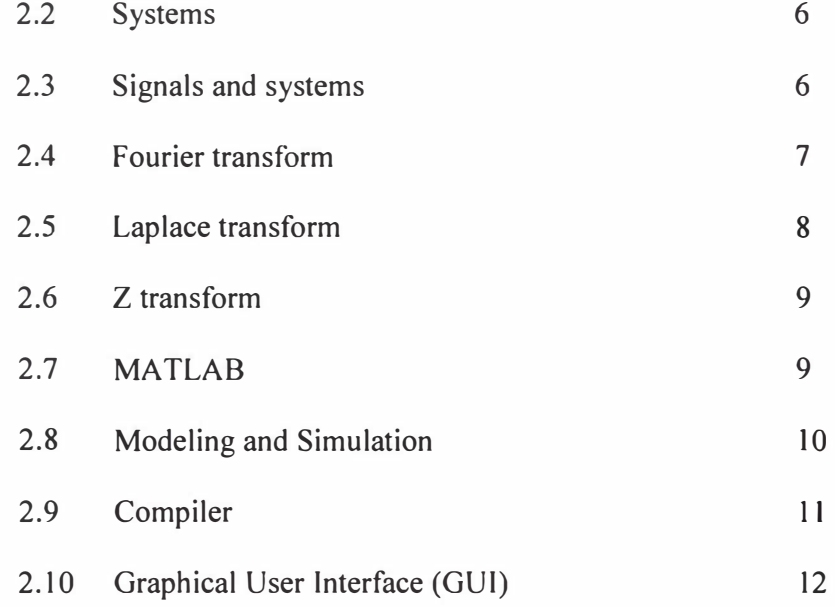

### **CHAPTER3 METHODOLOGY**

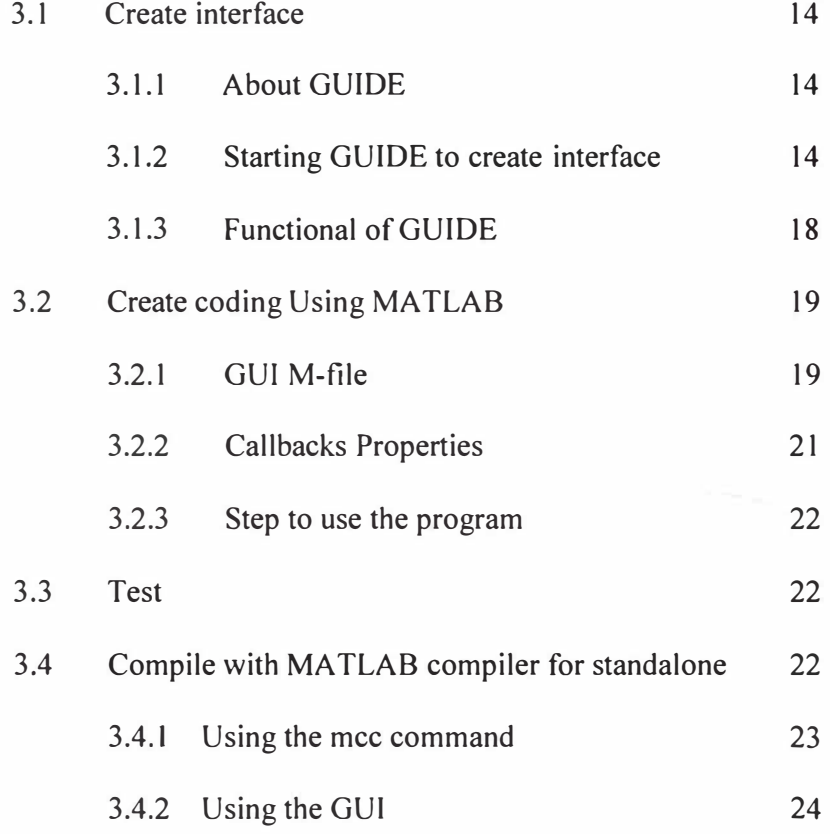

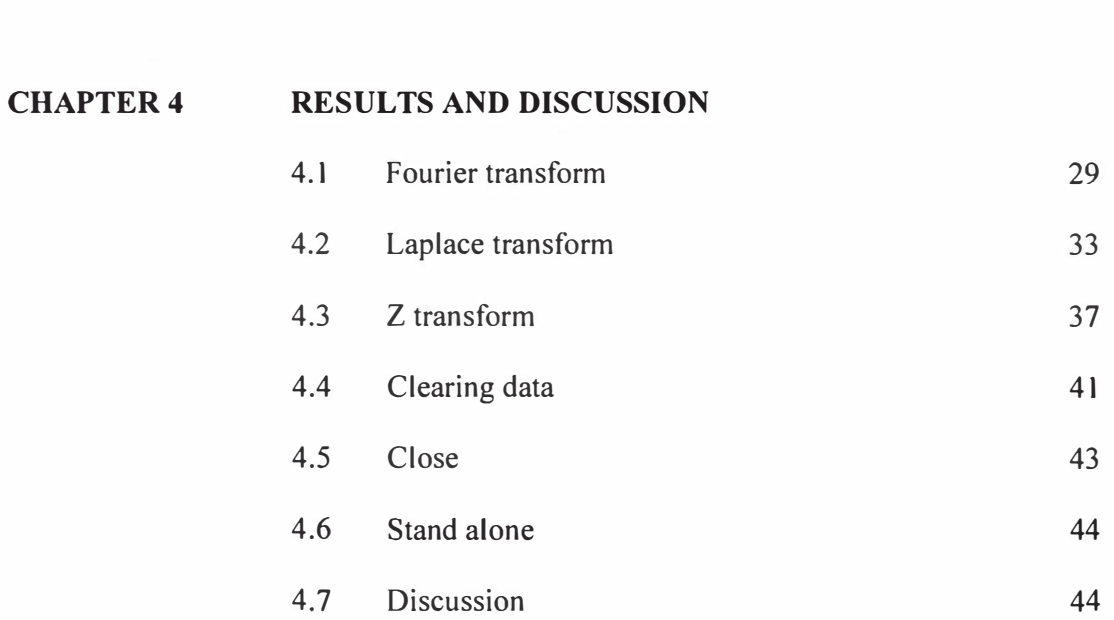

28

## **CHAPTERS CONCLUSION AND RECOMMENDATIONS**

3.5 Manual for user

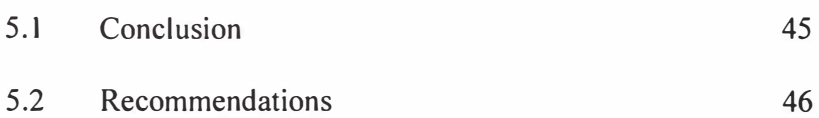

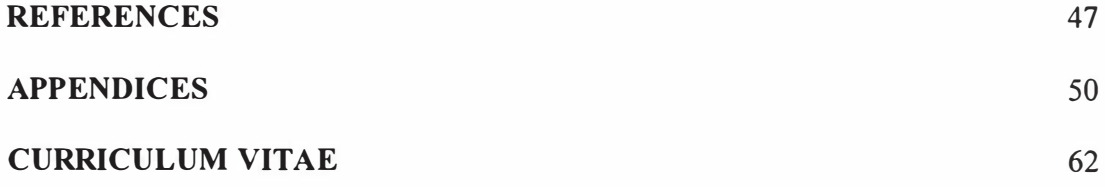

## **LIST OF TABLES**

#### **Table**  4.1 4.2 4.3 4.4 4.5 4.6 4.7 4.8 4.9 Standard value for time signal  $cos(\omega_0 t)$ Standard value for time signal  $\delta$  (t-c) Standard value for time signal  $\delta$  (t) Standard value for time signal tsin(5t) Standard value for time signal  $t^{1/2}$ Standard value for time signal te $-0.21$ Standard value for time signal sin (n) Standard value for time signal e<sup>-6n</sup> Standard value for time signal n **Pages**  30 31 32 34 35 36 38 39 40

# **LIST OF FIGURES**

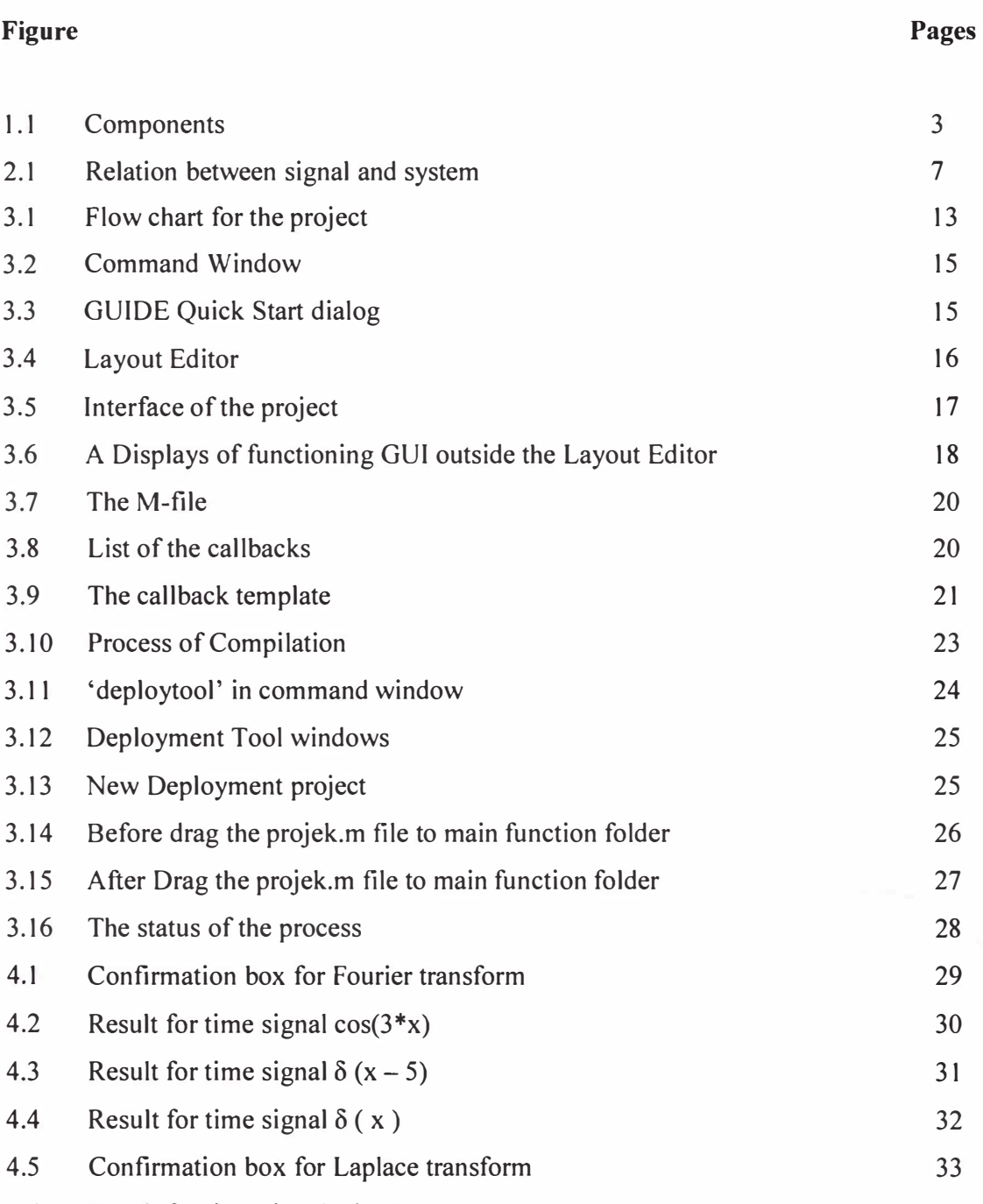

4.6 Result for time signal tsin(5t) 34

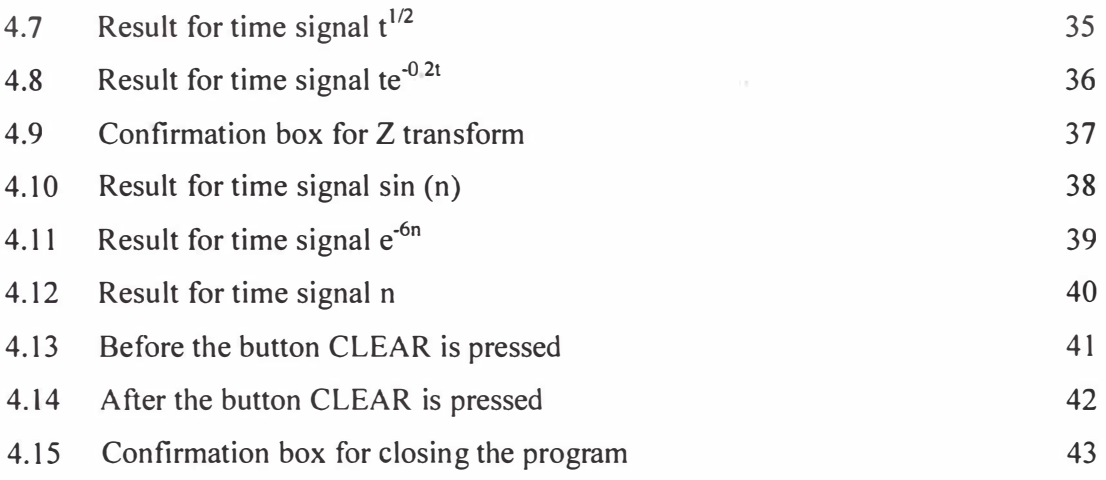

# **LIST OF ABBREVIATIONS/ SYMBOLS**

# **Abbreviation**

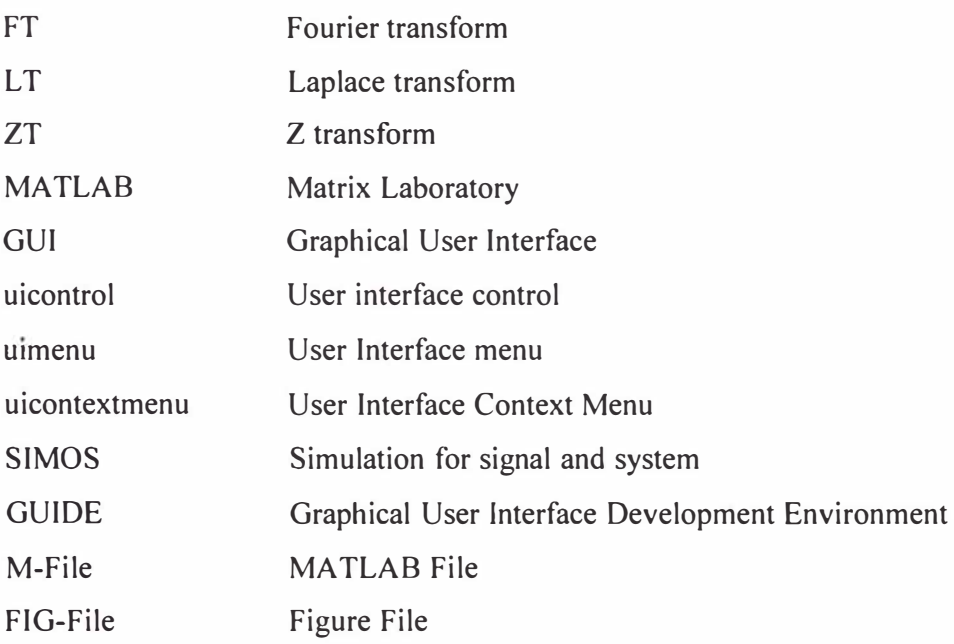

# **LIST OF APPENDICES**

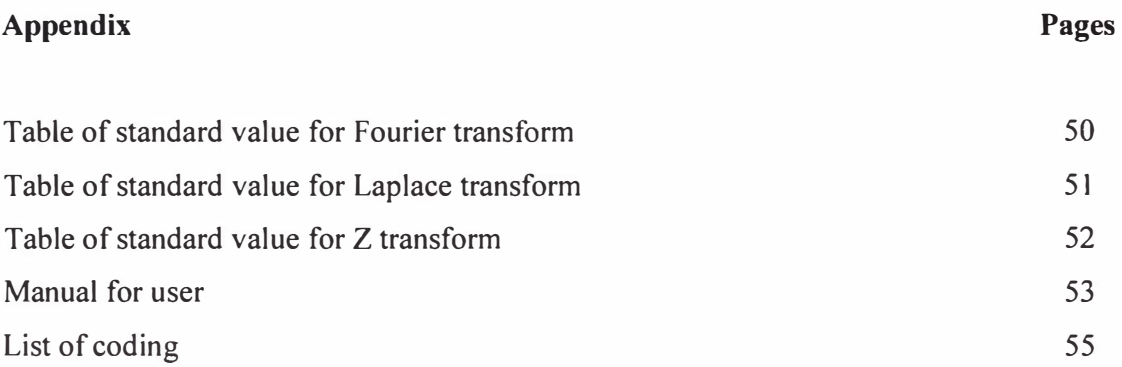

## **ABSTRACT**

Nowadays, everyone wants to solve the problem easily without burden themselves. Base on that factor, the simulation to convert the time signal to the representations for signal is done. The representations for signal that have been focused are Fourier transform, Laplace transform and Z transform. Graphical User Interface (GUI) in Matrix Laboratory (MATLAB) software is used to create the interface of these three representations for signal. The user just need to enter a desired time signal equation into edit text box and by a single click on the specified button, the representation for the signal will be displayed in the text box and the graph will also appear. If before, users must refer to the table every time they want to convert the time signal to representations for signal but now is not to do so. Overall, this project was done successfully and the result that has been obtained was similar to the standard value.

## **ABSTRAK**

Dalam zaman sekarang ini, semua orang mahukan kerja yang dilakukan siap dengan cepat tanpa membebankan diri sendiri. Berdasarkan faktor itulah, maka satu simulasi untuk menukarkan isyarat masa kepada perwakilan isyarat telah dibuat. Perwakilan isyarat yang difokuskan adalah jelmaan Fourier, jelmaan Laplace dan jelmaan Z. GUI (Graphical User Interface) di dalam pengaturcaraan MATLAB (Matrix Laboratory) digunakan untuk membina antara muka bagi ketiga-tiga perwakilan isyarat tersebut Pengguna hanya perlu memasukkan isyarat masa yang diingini ke dalam ruangan mengedit teks dan dengan hanya menekan butang tertentu, maka perwakilan isyarat akan terpapar diruangan teks bersama dengan graf. Jikalau sebelumnya, penguna perlu merujuk jadual satu persatu untuk menukarkan isyarat masa kepada perwakilan isyarat tetapi sekarang tidak perlu lagi. Keseluruhannya, dilaksanakan dengan baik sekali dan keputusan yang diperolehi menyamai dengan nilai piawai yang sebenar.

**XIII**